# Tubular motor Torro AM35/45 USFR MANUAL v1 1

## www.persiennbutiken.se

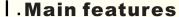

- With RS232/RS485 communication interface for integrative control
- With Dry contact switch control
- Electronic limits setting by remote, easy for installation
- Multiple limits preset, beside ends limits, 4 more middle limits for optional
- Keep the limits when the power off
- Self-checking and correcting of brake offset
- Stop on block for security

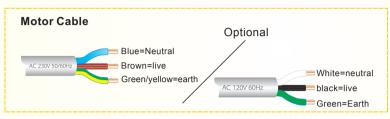

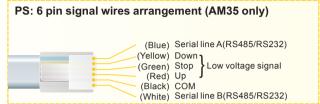

## .Operation

#### 1.Programming

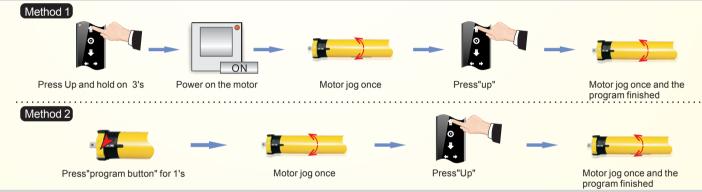

### 2. Change direction

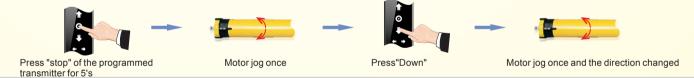

#### 3. Limit position setting

- Maximum six different limit positions can be set, the furthest two positions called the UP and DOWN limit position, others called the middle limit positions;
- When the first limit position is the UP limit position(as right illustration), all other limit positions can only be set below this position; the same thing, when the first limit position is the DOWN limit position, all other limit positions can only be set above this position;
- Every limit position can be fine-tuned or deleted separately (The first limit positi on can only be fine-tuned but can't be deleted separately. It can be deleted when delete all memories);
- The motor stops at the next limit position after accepting once UP/DOWN order. When it reaches the UP limit position, the UP order is no use any more; when it reaches the DOWN limit position, the DOWN order is no use:
- Press the UP/DOWN button twice on the transmitter at the speed of once a second, motor will go directly to the UP/DOWN limit position without any stop at the middle limit

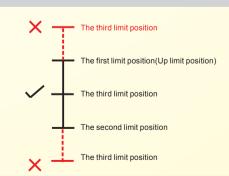

#### 4. First limit position setting (If there's no any action within 30's, the motor will exit from limit position preparation automatically)

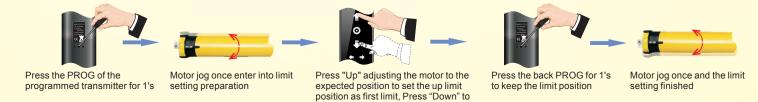

set the down limits as the first limit.

## **5.Other limit position setting** \* (If there's no any action within 30's, the motor will exit from limit position preparation automatically)

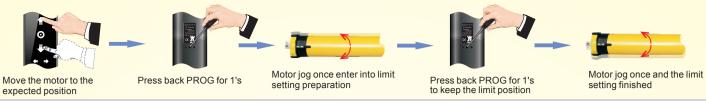

#### **6.Limit position fine-tuning** \*(If there's no any action within 30's, the motor will exit from limit position preparation automatically)

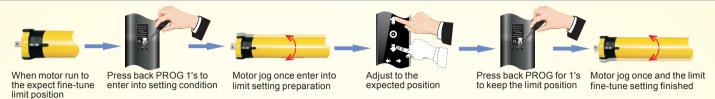

#### 7. Delete the limit position \*(The first limit position can't be delete)

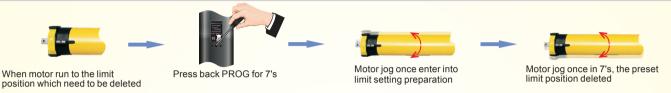

#### 8. Dot move and continuous move convertion

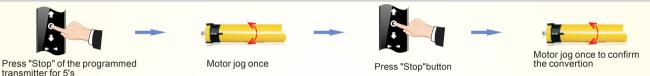

#### 9. Add the new transmitter

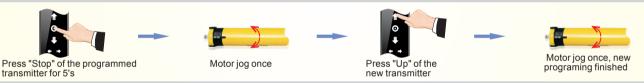

#### 10. Delete single channel memory

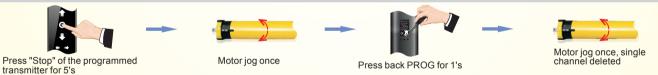

#### 11.RESET - Delete all the memories

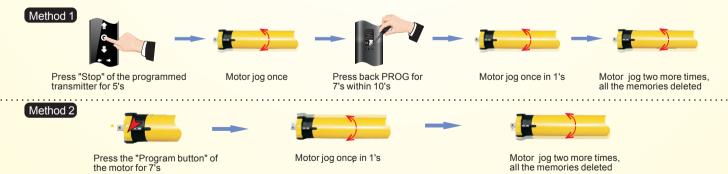

## **III. Trouble Shooting**

| Items | Problem                                                                | Matter                                                                                                 | Shooting                                                                                                    |
|-------|------------------------------------------------------------------------|----------------------------------------------------------------------------------------------------|----------------------------------------------------------------------------------------------------|
| 1     | After connecting with the power, the motor doesn't work or work slowly | A.Connected with wrong voltage     B.Over loading     C.Incorrect installation leads to motor stucking | A.Change to matched voltage B.Choose suitable motor torque C.Check the components                                            |
| 2     | The motor stops suddenly during woring                                 | A.The motor has been exceeded overheating protection,     B.Power was cut off                          | A.After the motor with natural cooling, it will come back to work again     B.The motor will come back to work once power on |